# **UNIVERSIDAD CENTRAL DE LAS VILLAS FACULTAD DE INGENIERÍA ELÉCTRICA**

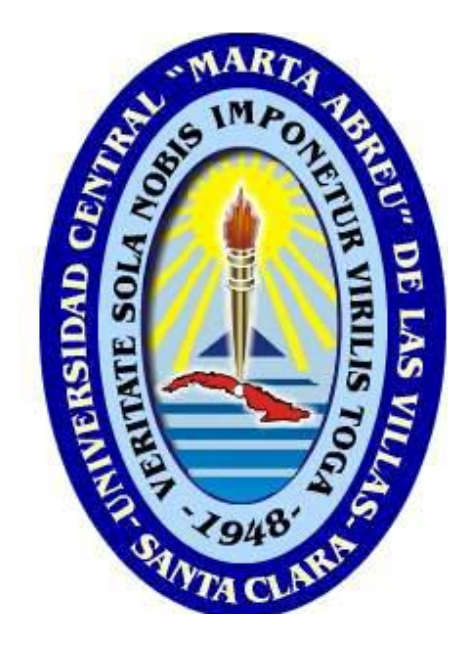

*TRABAJO DE DIPLOMA*

# *ESTUDIO DE CONVERSIÓN DE LAS REDES PRIMARIAS DE LA CIUDAD DE CABAIGUÁN Y ADECUACIÓN DE LAS MISMAS PARA SU ÓPTIMA OPERACIÓN*

*Autor: Yoandy Vergel Fariñas Tutor: Ing. Carlos Misael Rodríguez*

**Curso: 2008-2009**

**Año del 50 aniversario del triunfo de la Revolución**

[AcroPDF - A Quality PDF Writer and PDF Converter to create PDF files. To remove the line, buy a licens](http://www.acropdf.com/buy.html)e.

**Universidad Central "Marta Abreu" de Las Villas**

**Facultad de Ingeniería Eléctrica**

**Departamento de Electroenergética**

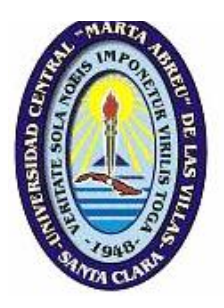

# **TRABAJO DE DIPLOMA ESTUDIO DE CONVERSIÓN DE LAS REDES PRIMARIAS DE LA CIUDAD DE CABAIGUÁN Y ADECUACIÓN DE LAS MISMAS PARA SU ÓPTIMA OPERACIÓN**

**Autor: Yoandy Vergel Fariñas**

**Email: yvergel@uclv.edu.cu**

**Tutor: Ing. Carlos Misael Rodríguez**

**Curso: 2008-2009**

**Año del 50 aniversario del triunfo de la Revolución**

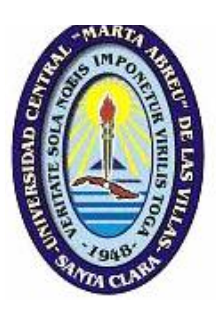

Hago constar que el presente trabajo de diploma fue realizado en la Universidad Central "Marta Abreu" de Las Villas como parte de la culminación de estudios de la especialidad de Ingeniería Eléctrica autorizando a que el mismo sea utilizado por la Institución, para los fines que estime conveniente, tanto de forma parcial como total y que además no podrá ser presentado en eventos, ni publicados sin autorización de la Universidad.

Firma del Autor

Los abajo firmantes certificamos que el presente trabajo ha sido realizado según acuerdo de la dirección de nuestro centro y el mismo cumple con los requisitos que debe tener un trabajo de esta envergadura referido a la temática señalada.

Firma del Autor Firma del Jefe de Departamento donde se defiende el trabajo

> Firma del Responsable de Información Científico-Técnica

*Lo fácil lo hicimos ayer, lo difícil lo terminamos hoy y lo imposible lo haremos mañana.*

*Pool.*

i

*Dedicatoria*

*A mi madre por su cariño y sacrificio*

*A mi padre por su apoyo y confianza.*

*A mi hermana porque siempre estuvo ahí*

*A mi abuela que siempre confió en mí y me apoyó*

*A mi tío*

*A mi tía Sara que sin ella no habría terminado*

*A todos los que creyeron en mí.*

## *Agradecimientos*

*Deseo reflejar mi agradecimiento a todos los que de una forma u otra han contribuido a la realización de este trabajo.*

*A toda mi familia*

*A mis amigos de toda la vida y a los que compartieron conmigo los años de la carrera.*

*A mi tutor Ing. Carlos Misael Rodríguez por su paciencia y sus conocimientos.*

*A todos mis profesores y maestros en todos los niveles de enseñanza, en especial a los de la universidad que han incidido decisivamente en este trabajo.*

> *A todos los trabajadores de la Empresa Eléctrica de Cabaiguán y fundamentalmente a los del Departamento Técnico.*

# TAREA TÉCNICA

- 1. Actualizar los circuitos primarios en el Radial y cálculo de los parámetros técnicos.
- 2. Analizar las fallas ocurridas en los últimos años.
- 3. Conformar los nuevos circuitos partiendo de la subestación 110/13.8 kV y análisis de las variantes de mejoras.
- 4. Analizar los nuevos parámetros de operación y cálculo de la factibilidad económica de las variantes.
- 5. Pintar los nuevos circuitos utilizando la cartografía digital y analizar su esquema de flexibilidad.

Firma del Autor **Firma del Tutor** 

# **Resumen**

El siguiente trabajo surge como una necesidad de la red de distribución primaria de la ciudad de Cabaiguán de operar completa a 13.8 kV, convirtiendo así a aquellos circuitos que aún lo hacen a 4.16 kV, debido al enorme ahorro de energía que significará este cambio, a la escasez en el mercado de los dispositivos que constituyen los sistemas de distribución a 4.16 kV y la imposibilidad de los circuitos de la ciudad de asimilar nuevas cargas a este nivel. Con este objetivo se enunciaron una serie de variantes a realizar las cuales están respaldadas con el criterio de la valoración técnica- económica para cada una así como el análisis de la fiabilidad y flexibilidad del esquema. Se obtuvo como resultado una mejora considerable en el estado dichas redes además de una reducción de pérdidas totales apreciable, también se apostó por una configuración segura en caso de fallas con posibilidades de interconexión entre los circuitos y con máxima eficiencia.

### **TABLA DE CONTENIDOS**

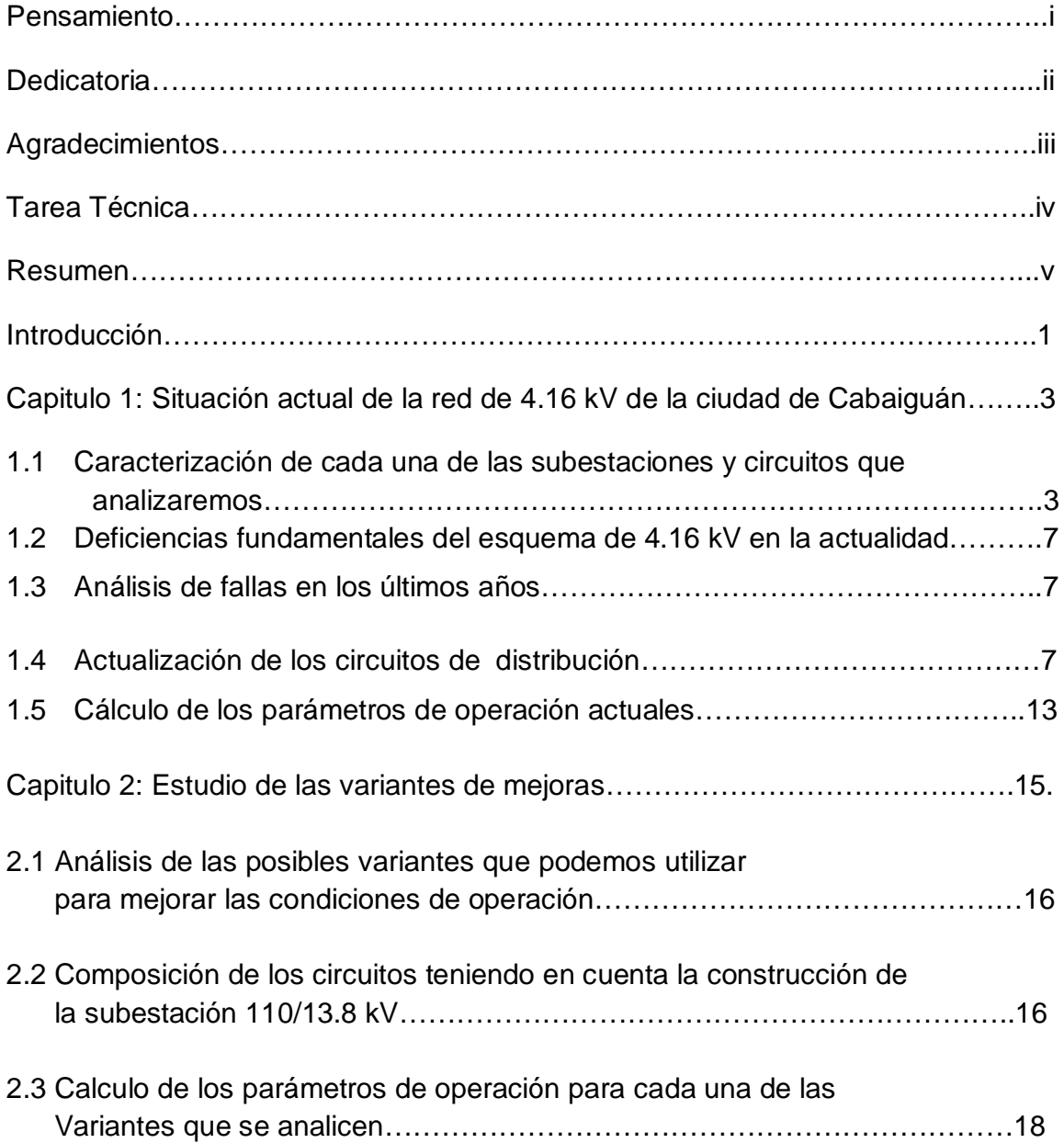

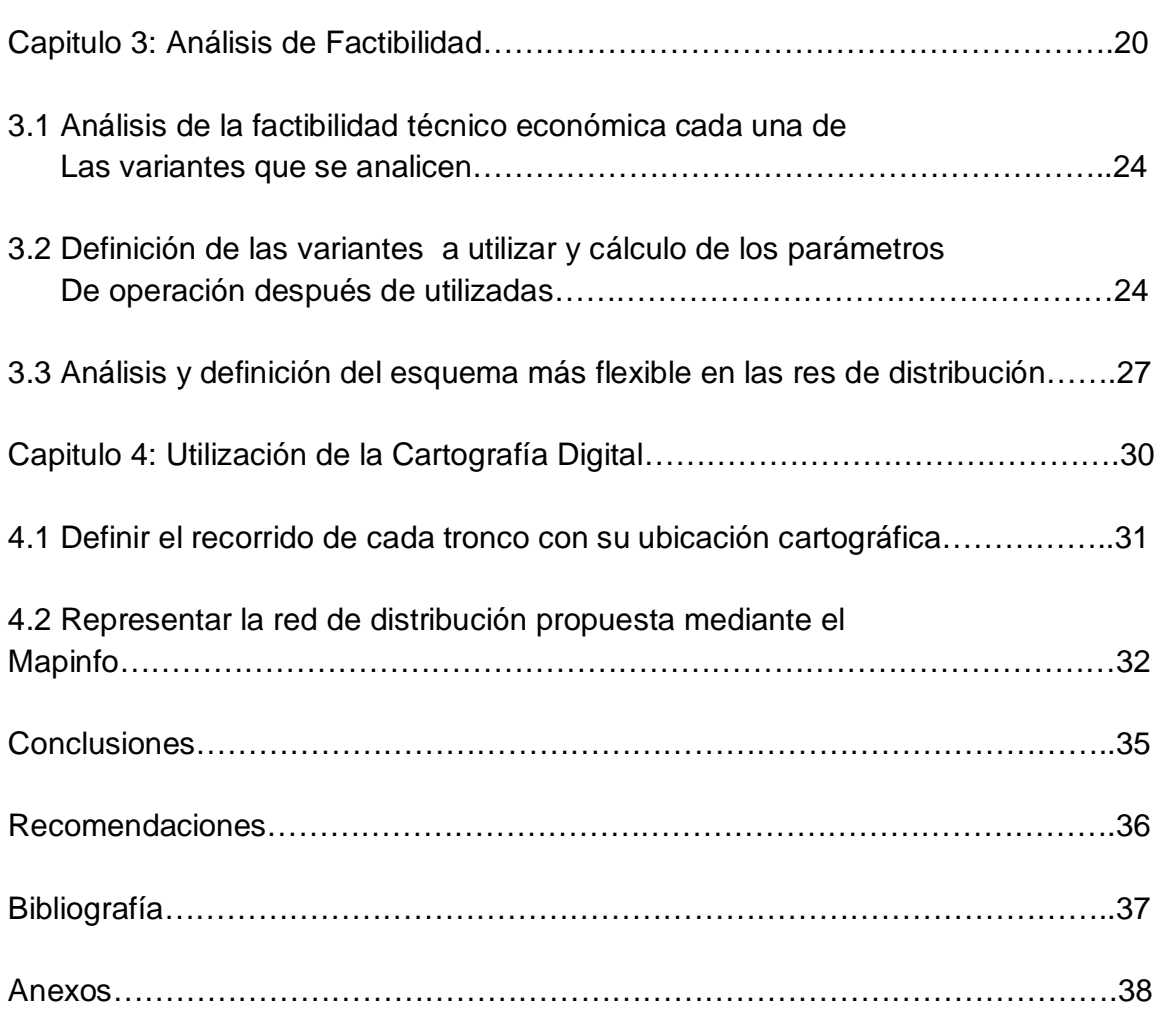

# INTRODUCCIÓN

En los últimos años el ahorro de energía eléctrica se ha convertido en una de las principales tareas del país, dirigido al desarrollo y consolidación de la eficiencia económica en todos los sectores y a todos los niveles, utilizándose para ello los más diversos adelantos de la ciencia y la tecnología que incluye la aplicación de la computación. Desde el punto de vista social en su conjunto, la energía es un factor importante en el desarrollo de las fuerzas productivas y en la elevación del nivel de vida en la población. En nuestro país la infraestructura eléctrica no ha estado al margen de los problemas presentados en los últimos tiempos, por lo que el consumo debe ser planificado racionalmente, lo cual se traduce en la disminución de interrupciones, fallas y pérdidas eléctricas en todos los eslabones del Sistema Electroenergético Nacional (SEN) redundando esto en una mayor calidad del servicio a los clientes.

En el presente trabajo de diploma se dio a la tarea de abordar una serie de temas y características propias de la red de distribución, particularmente los circuitos primarios del municipio Cabaiguán de la provincia Sancti Spíritus. Aquí se caracterizaron cada uno de los circuitos en todos sus aspectos, obteniéndose una información detallada de su estado actual, así como la caracterización de la subestación correspondiente. Se utilizaron algunas de las herramientas de la computación para tales fines, como el programa RADIAL 7.7, donde se actualizaron sus bibliotecas con los datos recopilados en los levantamientos realizados, así como la actualización de la cartografía digital para visualizar cada uno de los aspectos propios de los referidos circuitos. Se logró analizar como influye la estrategia de conversión del nivel de voltaje de la ciudad a 13.8 kV teniendo en cuenta el enorme ahorro de energía que significa este cambio, a la escasez en el mercado de los dispositivos que constituyen los sistemas de distribución a 4.16 kV y la imposibilidad de los circuitos de esta ciudad de asimilar nuevas cargas. También se analizaron diferentes variantes de mejoras, con el fin de lograr la operación más óptima de dichas redes, teniendo en cuenta la

# construcción de la subestación 110/13.8 kV que garantiza la flexibilidad del esquema. Finalmente se realizó un estudio de la factibilidad haciendo énfasis en el aspecto técnico económico de cada una de las adecuaciones, así como la selección de la más idónea. Utilizando la cartografía digital se represento el recorrido de los nuevos circuitos como parte de las mejoras antes dichas.

.

# CAPÍTULO 1. SITUACIÓN ACTUAL DE LA RED DE 4.16 kV DE LA CIUDAD DE CABAIGUÁN

.

Cabaiguán se alimenta en la actualidad a partir de la línea de 33 kV SU 3020 que sale de la subestación 110/13.8 kV de Tuinucú. Esta línea tiene una distancia de 60.58 Km y una carga promedio de 17 MW. En el estudio de este capítulo de debe señalar que solamente se realizó el estudio de la zona urbana de la ciudad, donde predomina la carga de tipo residencial aunque también existen pequeñas industrias, consta de cinco circuitos fundamentales que abarcan la mayoría del territorio.

En la actualidad estas redes presentan un estado de deterioro en la mayoría de sus circuitos, influyendo significativamente en las pérdidas totales de energía y potencia de los mismos, partiendo del hecho que todos los circuitos presentan gran cantidad de conductores de calibre inferior al que está en norma.

**1.1 Caracterización de cada una de subestaciones y circuitos que analizaremos**

La caracterización de las subestaciones y los circuitos está regida por varios criterios, que indican el nivel de carga que tienen que entregar a sus clientes, en comparación con la capacidad instalada en sus transformadores además de la descripción del tipo y distancia en sus conductores, que influyen significativamente en los niveles de pérdidas y de voltajes. Es necesario conocer si presenta conectado algún banco de capacitores y sus correspondientes capacidades. El desbalance de potencia que circula entre las fases de una línea es importante conocerlo, ya que se puede evitar sobrecargar una fase teniendo subcargada otra, influyendo positivamente en la magnitud de las pérdidas y de los voltajes. También se analizaran las interrupciones por cada circuito, especificando el tipo de afectación y su clasificación posteriormente.

#### **Subestación Cabaiguán 13kv.**

La Subestación de Cabaiguán 13 kV, aclarando que aunque ese sea su nombre opera a 4.16 kV, ubicada en la parte noroeste de la ciudad. Cuenta con dos alimentadores: circuitos 88 y 22, solo analizado el circuito 22 debido a que el 88 pertenece a una zona rural. Es importante destacar que esta subestación fue construida para operar a 13.8 kV, de ahí su nombre.

.

Existen instalados dos transformadores de 1000 kVA, con una relación de transformación 33/4.16 kV, el cual en su hora de máxima demanda entrega a la carga analizada 1617 kVA lo que significa que el nivel de cargabilidad en la subestación para este circuito es del 80 %.

#### **Circuito 22**

Caracterizado por la carga residencial que alimenta aunque su recorrido se efectúa por la zona principal de la ciudad donde se encuentran las tiendas de divisa, este circuito se extiende por toda la calle Sergio Soto y continua por la calle Beremundo Paz llegando al final de la ciudad e incluso toma toda la carga de la zona El Perico, por lo tanto es el más extenso de todos. Cuenta con un total de 79 bancos de transformadores que equivalen a 3.6 MVA instalados, entregando 1.62 MVA en el horario pico desde las 18:00 hasta las 21:00 horas a través de un total de 10.419 km de conductores. Este circuito tiene un banco de capacitores en el nodo CP 273 ubicado en la calle Beremundo Paz #119 pero este se encuentra fuera de servicio. El factor de potencia total del circuito es de 0.96 y presenta bajo voltaje a partir del nodo cp 219 ubicado en la calle Sergio Soto esquina BANDEC. Presenta un total de 1707m de conductores de cobre #6 lo cual influye significativamente en el nivel de pérdidas del circuito

#### **Subestación Cabaiguán 4kv.**

Esta Subestación está ubicada en la parte central de la ciudad. Existen instalados dos transformadores: uno de 1600 kVA con una relación de transformación 33/4.16 kV y otro de 4000 kVA también con una relación de transformación

33/4.16 kV los cuales en su hora de máxima demanda entregan a la carga analizada 4730 kVA en su conjunto lo que significa que el nivel de cargabilidad en la subestación es del 84.4 %.

.

Cuenta con dos circuitos principales: 20 y 21 los cuales tienen una carga principalmente del tipo residencial además de alimentar también de forma independiente al Hospital Materno correspondiente al circuito 91.

#### **Circuito 20**

Caracterizado por la carga residencial que alimenta, su recorrido abarca toda la zona este de la ciudad, cuenta con un total de 63 bancos de transformadores que equivalen a 2.502 MVA instalados, entregando 2.019 MVA en el horario pico desde las 18:00 hasta las 21:00 horas a través de un total de 7.942 km de conductores. Este circuito no cuenta con bancos de capacitores instalados en el momento. El factor de potencia total del circuito es de 0.81.

Presenta un total de 1520m de conductores de cobre #6 y 2950m de aluminio 35.

#### **Circuito 21**

Caracterizado también por presentar en su mayoría carga residencial, en su recorrido abarca toda la zona oeste y noroeste de la ciudad, cuenta con un total de 52 bancos de transformadores que equivalen a 2.305 MVA instalados, entregando 1.881 MVA en el horario pico desde las 18:00 hasta las 21:00 horas a través de un total de 7.942 km de conductores. Este circuito tiene un banco de capacitores en el nodo CP 376 ubicado en la calle Santa Lucia #20 pero este presta un servicio muy intermitente. El factor de potencia total del circuito es de 0.81. Presenta un total de 1350m de conductores de cobre #6 y 1495m de aluminio 35 lo que influye significativamente en los altos valores de pérdidas de energía en líneas.

#### **Circuito 91**

Confeccionado por dos fases solamente de Cobre #6 en toda su extensión, alimenta exclusivamente el hospital materno de la ciudad por lo que tiene un único banco de trasformadores abierto, con capacidades de 50 y 25 kVA respectivamente, su longitud es de 480m.

.

#### **Subestación Refinería**

Esta Subestación está ubicada en la parte sur de la ciudad. Hay instalado un transformador de 1000 kVA con una relación de transformación 33/4.16. Cuenta con dos circuitos: 89 y 90 los cuales tienen una carga principalmente de tipo industrial lo que justifica que el pico sea a las 15:00 horas del día.

#### **Circuito 89**

Caracterizado por presentar en su mayoría carga residencial aunque es superada por la capacidad de la carga industrial instalada, su recorrido es de forma vertical por la zona este de la ciudad, es un circuito relativamente pequeño en comparación con los demás definidos y cuenta con un total de 13 bancos de transformadores que equivalen a 0.697 MVA instalados, entregando 0.561 MVA en el horario pico desde las 15:00 horas a través de un total de 2.720km de conductores. Este circuito no tiene banco de capacitores y tiene un factor de potencia total de 0.81. Presenta un total de 1920m de conductores de cobre #6 lo que representa el 70% del total de línea y 800 m de aluminio 35 lo que indica que sus mayores pérdidas están en las líneas.

#### **Circuito 90**

Caracterizado por presentar en su totalidad carga industrial, aunque solamente cuenta con tres bancos de transformadores entre ellos dos trifásicos de 630kVA cada uno, es bastante extenso ya que su recorrido así lo obliga, está compuesto en su totalidad de Aluminio 35 y tiene una longitud de 2849 m teniendo por esta causa unas pérdidas de energía bastante altas, su mayoría en líneas, llegando a

loa 707 Kw-h. Tiene instalado 1.5 MVA de potencia y entrega 0.812 MVA a las cargas.

.

**1.2 Deficiencias fundamentales del esquema de 4.16 kV en la actualidad**

En la actualidad, principalmente en nuestro país la selección del voltaje está altamente influida por la norma NC 8205 que considera el voltaje de 13,8 kV como preferido, es por eso que se está llevando a cabo en nuestro país la propuesta de conversión del voltaje de distribución primaria a ese nivel.

Esto justifica el análisis que se realiza en el presente trabajo puesto que actualmente todos los circuitos de Cabaiguán operan a 4.16 kV, voltaje que no es preferido por que presenta un nivel de pérdidas muy alto lo que significa un gasto considerable e innecesario de combustible, así como la poca disponibilidad de equipos y accesorios que operen a este voltaje.

Otra de las causas principales de no preferir este nivel de tensión en las redes de distribución es la mala regulación y las variaciones de frecuencia ante el incremento de la carga en el horario pico, lo que provoca zonas de bajo voltaje y afectaciones a los consumidores.

**1.3Análisis de fallas en los últimos años**

Para poder hacer un estudio satisfactorio del comportamiento de las fallas en los últimos años y más específicamente el año 2008 y lo que va del 2009 se hace necesario definir los tipos de fallas así como sus causas y subcausas respectivamente.

#### **Causas**

**1.Causas Voluntarias**

**1.1 Mantenimiento**: Líneas y subestaciones desenergizadas voluntariamente para ejecutar labores de mantenimiento y/o sustitución de elementos en mal estado.

**1.2 Operación:** Líneas y subestaciones desenergizadas voluntariamente por necesidades de la operación del sistema.

.

**1.3 Emergencias:** Líneas y subestaciones desenergizadas voluntariamente por situaciones peligrosas para evitar o disminuir los daños para vidas, propiedades y a la propia línea como consecuencia de la acción de agentes medioambientales, externos, acciones de personal propio o mal estado de elementos de la línea.

- **1.4 Déficit de capacidad:** Líneas y subestaciones desenergizadas voluntariamente por déficit de capacidad.
- **1.5Condiciones de Voltaje:** Líneas y subestaciones desenergizadas voluntariamente por condiciones de voltaje.
- **1.6Trabajos planificados propios:** Líneas desenergizadas voluntariamente para ejecutar labores de construcción y otros trabajos de la propia organización en otras líneas cuya cercanía así lo determine.
- **1.7 Trabajos planificados ajenos**
- **2. Estructuras:** Interrupciones provocadas por problemas en las estructuras.
- 2.1- Poste partido.
- 2.2- Poste caído.
- 2.3 -Tensores o anclas.
- 2.4- Tocón.
- 2.5- Apoyo o asfalda.
- 2.6- Otros daños.
- **3. Aislamiento:** Interrupciones provocadas por fallas en el aislamiento.
- 3.1- Dañado.
- 3.2- Corrosión.
- 3.3- Aislador pasado**.**
- **4. Conductor:** Interrupciones provocadas por fallas en el conductor.
- 4.1- Conductor en mal estado (corroído, daños mecánicos, muchos empates).

.

- 4.2- Sobrecarga.
- 4.3- Tensión inadecuada.
- 4.4- Calibre inadecuado.
- 4.5- Amarra suelta.
- 4.6- Cable soterrado.
- 4.7- Acometida dañada.
- 4.8- Acometida inadecuada.
- 4.9- Entrada/salida de corriente**.**

**5. Crucetas y Herrajes:** Interrupciones provocadas por daño en las crucetas y herrajes.

- 5.1- Cruceta partida.
- 5.2- Corrosión en cruceta.
- 5.3- Falta de apriete de aisladores.
- 5.4- Corrosión en herrajes.
- 5.5- Avión dañado.
- 5.6- Otros daños

**6. Falso Contacto:** Interrupciones provocadas por falso contacto entre dos elementos sólidamente conectados.

- 6.1- Puentes con grampas.
- 6.2- Puentes con Empalmes.
- 6.3- Bajantes transformadores.
- 6.4- Drop outs
- 6.5- Terminales.
- 6.6- Entrada/salida de corriente.
- 6.7- Acometida.
- 6.8- Metro contador.
- 6.9- Otros equipos.

**7. Aterramiento y Shield.** Interrupciones provocadas por bajo nivel de aterramiento y daños del **Shield**.

.

7.1- Bajante a tierra abierto o inexistente.

7.2- Neutro abierto o inexistente.

7.3- Falso contacto en bajante a tierra.

7.4- Calibre inadecuado del bajante a tierra.

7.5- Shield partido.

**8. Fallas en Equipos y accesorios:** Interrupciones provocadas por fallas o daños en los equipos u operación inadecuada de estos. Las fallas en equipos pueden tener múltiples causas las cuales serán analizadas por separado por las áreas técnicas con todo el rigor que requiere según el caso y dejando constancia escrita en el expediente de la instalación cuando así lo amerite.

8.1- Interruptores o recerradores.

8.2- **Drop Outs**.

8.3- Otros Desconectivos (Cuchillas, interruptores en aire, etc.).

8.4- Pararrayos.

8.5- Transformadores.

8.6- Transformadores de Potencial.

8.7- Transformadores de corriente.

8.8- Capacitores.

8.9- Barras.

8.10- Baterías.

8.11- Fusibles.

8.12- Relevadores.

8.13- Reactores.

8.14- Reguladores de voltaje.

8.15- Compresores.

8.16- **Breakers** o chuchos **Cut Outs.**

8.17- Metro contador.

#### **9. Rayos. (No tiene subcausas)**

Se debe tener en cuenta cuando la causa de la interrupción es el rayo o la insuficiente protección contra estos y la falta de aterramiento. Es una interrupción propia ya que si existe la protección adecuada el rayo no debe producir afectación sino ocurre impacto directo.

.

**10. Árboles. (No tiene subcausas)**

Interrupciones provocadas por cortocircuito debido a árboles. Se considera una interrupción propia porque es una obligación mantener las líneas libres de árboles en contacto con los conductores y ser la poda parte del mantenimiento.

**11. Por errores propios y otros.**

**Operación defectuosa o errónea:** Interrupciones por operación indebida de las protecciones sin ocurrir falla por relevador defectuoso, errores de operación o manipulación del personal, equipos fuera de servicio, etc.

- 11.1- Mala coordinación.
- 11.2- Calibración o ajuste incorrecto.
- 11.3- Operación incorrecta de la DAF.
- 11.4- Operación defectuosa de telecomandos.
- 11.5- Operación incorrecta de interruptores.
- 11.6- Error del personal.
- 11.7- No operación del recierre.
- 11.8- Desbalance.

**12. Fallas del sistema.** Interrupciones provocadas por falla en el sistema a niveles superiores de voltaje o Centrales Eléctricas cuya causa real será codificada al nivel que corresponda, no siendo contabilizada en el valor de voltaje en que se produce la afectación.

12.1- Fallas provocadas en un nivel de voltaje superior.

- 12.2- Operación de la DAF.
- 12.3- Operación de la DAV.
- 12.4- Operación de la ACA.

**13. Falla en nivel inferior. (No tiene subcausas).**

Interrupciones ocurridas por fallas en el nivel de voltaje inferior al de la línea o subestación no provocadas por otras causas codificadas, cuya causa real será codificada al nivel que corresponda, no siendo contabilizada en el valor de voltaje en que se produce la afectación.

.

**14. Causas Externas:**

**Otros Agentes Medioambientales:**

Interrupciones provocadas por agentes medioambientales cuando estos son los únicos responsables de la misma y sin influencia del mal estado de la red.

14.1- Tormentas.

14.2- Inundaciones.

14.3- Contaminación salina.

14.4- Contaminación química-industrial.

14.5- Otros tipos de Contaminación (polvo, etc.)

**15. Agentes Externos:** Interrupciones provocadas por agentes externos a las instalaciones.

15.1- Tránsito.

15.2- Equipos tecnológicos (grúas, retroexcavadoras, etc.).

15.3- Público, papalotes, animales, pencas, etc.

15.4- Derrumbes. 32

15.5- Armas de fuego

15.6- Incendios

15.7- Quema de caña

15.8- Daños maliciosos

**16. Desconocidas:** Interrupciones en las que no se conoce la causa de forma inmediata y que será determinada y cambiada en la estadística en 72 horas después de la investigación correspondiente por parte del personal técnico. Podrá darse el caso de no encontrarse la causa antes del cierre de un mes, estos casos estarán limitados a un 2 % del total de interrupciones.

En el estudio realizado a la cantidad de interrupciones ocurridas en el año 2008 y lo que va del 2009 podemos decir que ocurrieron un total de 123 fallas de diferentes tipos, aunque la mayoría son de tipo seis correspondiente a falsos contactos entre elementos sólidamente aterrados también es apreciable el número del tipo doce. Vale resaltar que los circuitos más afectados son el 89 y 90 que aunque sean los más cortos están constituidos completamente de calibre fuera del normado. Se puede apreciar la diferencia en cuanto a la reducción de interrupciones del año 2009 con respecto al 2008, esto evidencia las acciones que realiza la OBE para garantizar la calidad del servicio. (Ver figura anexo 1)

.

#### **1.4 Actualización de los circuitos de distribución**

Debido a la constante remodelación de dichos circuitos, no es posible tener los suficientes datos, que se consideran imprescindibles para un estudio detallado de la red de distribución, que como se conoce es una de las ramas del Sistema Eléctrico Nacional donde más se generan pérdidas y afectaciones del servicio eléctrico, algo que debemos reducir al mínimo para que nuestro pueblo disfrute de un mejor nivel de vida.

La recopilación de datos está enfatizada en el recorrido de los cinco circuitos del municipio por cada uno de los postes, especificando las características de sus estructuras, instalaciones y conductores por cada tramo de las líneas. Además la codificación de postes, circuitos, subestaciones, interruptores, bancos de transformadores y de capacitores, con el objetivo de actualizarlos en el RADIAL 7.7.

Con esta concepción de trabajo se utilizó una metodología con la finalidad de lograr la veracidad, rapidez y el mínimo de errores durante el levantamiento de los circuitos, consistente en:

• Localización de la correspondiente subestación de la cual se alimenta el circuito a recorrer, con el objetivo de tomar como referencia la secuencia de fase, voltaje de operación y capacidad instalada.

.

• La toma de datos partiendo por el tronco principal de la línea, apoyado de una guía de recorrido confeccionada para facilitar la correcta ejecución de tan importante tarea (ver anexo 2 guía de recorrido).

Es necesario hacer coincidir las direcciones de los nodos del RADIAL 7.7 con las correspondientes a la cartografía digital. Obteniéndose así un recurso habilitado para una mejor utilización como medio de operación para los compañeros de la OBE provincial, facilitando la ubicación exacta de los elementos de los circuitos.

Es imprescindible conocer detalladamente el estado en que se encuentran las cargas de las subestaciones, localizadas en la zona de nuestro estudio. Lo que es fundamental en la programación del futuro desarrollo del sistema, garantizando estabilidad y fiabilidad.

Indicando de esta manera la imperiosa necesidad de realizar análisis en las 4 subestaciones, de las cuales solo una contaba con la instalación del dispositivo de protección NULEC del cual se obtuvieron los datos correspondientes para obtener el gráfico de carga y reducir así los errores en las corridas con el RADIAL 7.7, aunque hay que decir que desde que se comenzó este estudio a la fecha ya cuentan con este dispositivo los demás circuitos.

En relación con el comportamiento de los diferentes tipos de cargas, se cuenta con datos adquiridos en la OBE dada la importancia que representa conocer el estado de cargabilidad y desbalance que presenta el Sistema de Distribución Primaria, fundamentalmente para ejecutar el análisis de mejoras que garanticen el 100 % de factibilidad. Dichos datos son de gran utilidad en la actualización de los circuitos en el RADIAL 7.7 para los bancos de transformadores.

Todos los circuitos analizados presentan una configuración radial, o sea reciben suministro energético desde un solo punto, sus ventajas se basan en su bajo costo de instalación y la simplicidad de su operación. Las desventajas que presentan los sistemas radiales son: su pobre regulación de voltaje y su poca confiabilidad, ya que al estar alimentado por un solo punto, cualquier falla en la línea deja sin servicio a los consumidores afectados.

.

Los circuitos sometidos al estudio están constituidos por un total de 31.5 km de líneas, las cuales presentan gran cantidad de conductores de Cobre y Aluminio 35, (ver figura anexo 3).

En cuanto a la capacidad instalada existen 210 bancos de transformadores que representan en conjunto, un total de 10.6 MVA instalados.

**1.5 Cálculo de los parámetros de operación actuales**

Después de realizar las respectivas corridas con la ayuda del RADIAL 7.7 y teniendo en cuenta las consideraciones anteriores en la actualización de los circuitos, obtuvimos los valores correspondientes (ver anexo 4), de los cuales es imperante señalar los altos valores de pérdidas tanto de potencia como de energía entre los cinco circuitos analizados, llegando a alcanzar valores de 650 kW de pérdidas de potencia activa y 9136 kW-h de pérdidas de energía, de las cuales es válido decir que 5857kW-h fueron en líneas, representando un 64 % del total.

Además, atentando también en el incremento de las pérdidas, está el desbalance existente en los circuitos, razón que explica el alto nivel del porciento de este factor en su conjunto. De los cinco circuitos analizados el más extenso es el veintidós por lo que también es el que más influye en el total, aunque el veinte y el veintiuno también tienen altos valores, su mayoría en líneas, lo que sugiere un análisis profundo para proponer una mejora con vistas a reducirlas.

## CAPITULO 2: ESTUDIO DE LAS VARIANTES DE MEJORAS

.

Se hace necesario aclarar antes de comenzar el desarrollo de este capítulo que en la OBE de Cabaiguán se aprobó la construcción de una subestación de 110/13.8 kV la cual se decidió ubicar en la salida de la planta de Fuel- Oil en proyecto, con el objetivo de lograr eficientemente la flexibilidad del esquema que garantice la continuidad de servicio en caso de fallas, averías o mantenimiento de las mismas, además, actualmente el sistema de Subtransmisión es considerado débil dado la gran distancia de las líneas y la carga de la ciudad.

La ventaja de esta decisión, además de la antes mencionada y la de poder enlazar la generación de la planta de Fuel Oil con la barra de la subestación 110/13.8 kV, es el significativo ahorro de las pérdidas de las líneas que hoy operan a 33 kV y se evita la doble transformación de voltaje de 110 kV a 33 kV y de 33 kV a 13.8 kV disminuyendo las pérdidas de cobre y de hierro en los transformadores. También se podría generar hacia las líneas de 110 kV en la zona central donde las transferencias en la hora pico son altas, la misma contaría con cuatro alimentadores con el objetivo de servir la energía a la ciudad de Cabaiguán y su posible operación en lazo.

**2.1 Análisis de las posibles variantes que podemos utilizar para mejorar las condiciones de operación.**

Dentro del contexto del ahorro de energía en las líneas de distribución primaria, existen diferentes aspectos o variantes con los cuales es posible lograr beneficios sustanciales con un adecuado enfoque y tratamiento de las causas que originan dichas pérdidas.

El estudio de las redes de distribución no ha recibido la misma dedicación que el de otras partes o secciones que conforman los sistemas electroenergéticos como las plantas generadoras o las líneas de transmisión, debido quizás a que su estructura no tiene el mismo grado de complejidad o que las soluciones a los problemas se pueden materializar en una forma menos rigurosa, o posiblemente

teniendo en cuenta que la potencia que manipula un circuito aislado es pequeña, comparada con el de una línea de transmisión , sin detenerse a pensar que en su conjunto, los circuitos de distribución constituyen un eslabón fundamental en la compleja cadena existente para lograr hacer

.

llegar la indispensable energía eléctrica a todos los rincones del país. Sea cual fuere la causa, sin embargo, hay dos hechos incuestionables:

a). En las redes de distribución se acumulan inversiones sólo superadas por las de las plantas generadoras.

b). En ellas se producen las mayores pérdidas del sistema, lo que justifica ampliamente la dedicación rigurosa al tema.

Por esta razón el objetivo fundamental de este trabajo está centrado en el estudio de los problemas más frecuentes que aparecen en las redes de distribución primaria que operan a 4.16 kV y de sus soluciones con la propuesta de conversión a 13.8 kV. Dada la gran diversidad de los mismos, sólo se tratarán los de mayor incidencia en las pérdidas de energía.

Atendiendo a esta realidad, las variantes que se pueden realizar son las siguientes:

1.Conversión del nivel de voltaje de los circuitos de 4.16 a 13.8 kV

- 2.Rediseño de los circuitos
- 3.Cambio de calibre de los conductores fuera de lo normado
- 4.Balanceo de los circuitos, ya sea mediante la reubicación de transformadores en las fases o mediante la selección de las fases para la instalación de nuevas cargas.

Tomando como base la situación actual de las redes, y para la realización de las mejoras o variantes de remodelación se parte del principio del máximo

aprovechamiento de los recursos ya existentes, los que sólo serán desechadas en el caso de que las ventajas de las nuevas propuestas, económicamente justificadas fueran favorables, por otro lado, la profundidad de los análisis permite ejecutar inversiones teniendo en cuenta un plan general a corto, mediano o largo plazo, pero que implica un trabajo más acorde con las exigencias de los tiempos actuales en que debe hacerse cada inversión con máxima eficiencia y mínimos recursos.

.

**2.2 Composición de los circuitos teniendo en cuenta la construcción de la subestación 110/13.8 kV**

Para el diseño de cualquier circuito se debe tener en cuenta los elementos fundamentales que pueden centrarse en dos aspectos básicos:

a) el diseño de un circuito de nueva construcción donde sólo existen las restricciones propias del problema

b) la remodelación de circuitos en operación en que deben aprovecharse las instalaciones ya existentes.

El segundo caso es el más frecuente. En la actualidad no existe una solución matemática general para la selección del esquema más conveniente de la red, por lo que se emplean métodos de comparación de variantes de las soluciones racionales, donde se lleva a cabo una valoración integral que comprende tanto los gatos de inversión como los de operación.

**Definición de las características de los alimentadores**

- 1.En ningún caso debe sobrepasar los 5 MVA de carga.
- 2.Que no exceda en su longitud de los 10 kilómetros.
- 3.Las cargas fundamentales en todos los casos deben tener doble alimentación.
- 4.El parámetro de la caída de voltaje debe encontrarse dentro de los valores permisibles según la norma cubana.

#### **Composición del circuito # 1**

Saliendo de la subestación desde el cp 570 del circuito 89 actual se sustituyó 260m de Aluminio 35 en tres fases por aluminio 158 hasta el cp 561 del circuito 20, se siguió el tronco por ese mismo circuito donde se cambiaron dos fases de Al 35 por tres de Al 158 en 220m hasta el cp 546, del cp 546 se necesita construir 230m de Al 158 en tres fases hasta el cp 1164. Se continuó hasta el cp 1138 cambiándose tres fases de Al 78 por tres de Al 158 para un total de 367m, se siguió hasta el cp 1302 en un total de 343m de Al 150 que podemos dejar, construyendo tres fases de Al 158 hasta cp 313 en 340m, desde ahí se cambiaron 590 m de Al 3/0 por Al 158 en tres fases hasta cp 94, después se dobló hasta el cp 92 cambiando tres fases de Al 70 por tres de Al 158, se continuó hasta cp 89 dejando tres fases de Al 150 existentes, cambiando desde el cp 89 hasta el cp 90 tres fases de Al 70 por tres de Al 158 en 40m, finalmente se sustituyeron 325m de al 70 por Al 158 en tres fase hasta cp 41.

.

#### **Composición del circuito # 2**

Saliendo de la subestación a lo largo del circuito 20 actual se sustituyeron tres fases de Al 70 por tres de Al 158 en 685m hasta el cp 598, después se enlazó hasta el cp 1079 cambiando un total de 216m de Cobre #6 en dos fases por tres fases de Al 158. Se siguió hasta el cp 1060 cambiándose dos fases de cobre # 6 por tres de Al 158 unos 105m, se continuó por ese mismo circuito cambiando tres fases de Al 35 por tres de Al 158 unos 620m hasta cp 1305, doblando derecha enlazamos con el circuito 21 frente a la subestación 4 kV hasta el cp 1258 dejando 35m Al 150. Se cambiaron tres fases de Al 70 por tres de Al 158 hasta cp 303 unos 335m, se dobló y construyó 80m de Al 158 cruzando la carretera central hasta cp 248 del circuito 22 actual. Se siguió por los cp 894,256 y 263 cambiando dos fases de Cobre #6 por tres de Al 158 unos 60m y 120m de Al 70 por Al 158 respectivamente, además sustituyendo también 120m de Al 70 en tres fases por Al 158. Finalmente desde el cp 263 hasta el cp 838 se cambiaron 290 m de Al 35 por Al 158 en tres fases.

#### **Composición del circuito # 3**

Saliendo de la subestación y tomando el circuito noventa sustituyendo 1380m de al 35 por Al 158 en tres fases continúa y enlaza con el circuito veintiuno en el cp 689, de ahí se sigue mediante los cp 685, 680, 672, 669 hasta cp 384 respectivamente, cambiando: una fase de Al 35 por tres de Al 158 un total de 340m, tres fases de Al 70 por tres de Al 158 unos 240m. Del cp 384 se toma toda la calle Isidro Gonzales hasta el cp 1363 un total de 1060m cambiando tres fases de Al 70 por tres de Al 158.

.

#### **Composición del circuito # 4**

Saliendo de la subestación construyendo 1326m de Al 158 en tres fases hasta cp 1103 del circuito 22 actual. Se continua hasta el cp 1021 un total de 575m cambiando: dos fases de Al 35 y dos de Al 70 por tres de Al 158. Del cp 1021se toma del cp 972 hasta el cp 939 cambiando: dos fases de Al 70 y dos más de Al 35 por tres de Al 158 unos 340m, de ahí se cambian hasta el cp 918 unos 120m de Al 70. Después se construyen tres fases de Al 158 unos 190m hasta el cp 868 del circuito veintidós actual, finalmente desde ahí hasta el cp 826 se cambian tres fases de Al 35 por Al 158 unos 225m.

**2.3 Cálculo de los parámetros de operación para cada una de las variantes que se analicen**

Después de analizar las posibles variantes de mejoras que podemos realizar en las redes de la ciudad de Cabaiguán nos dedicamos a analizar los resultados de las mismas mediante los parámetros de operación calculados en las corridas realizadas con el RADIAL 7.7, aclarando que es posible que no se realicen todas después de que se haga el análisis técnico económico en el capitulo siguiente.

#### **Conversión del voltaje**

Esta variante en su conjunto con el debido rediseño de los circuitos es la que más significativamente aporta reducciones de pérdidas de todas las analizadas, además de una mejor operación de las redes. Se comprobó que esta mejora

garantiza una óptima operación del sistema en caso del incremento de carga en horario pico.

.

**Cambio de Calibre de los conductores**

La designación inicial de los conductores se efectuó por el método de los intervalos económicos de corriente, que garantiza el calibre de menor costo anual. Los conductores seleccionados se chequean para garantizar una caída de voltaje no mayor de un 7 % en un período de 10 años, que es la práctica actual en este campo.

Para la ejecución del análisis de esta mejora se decidió hacer dos variantes:

- **1.**Confección del tronco de cada circuito de aluminio AAAC 158 mm 2
- **2.**Cambio de los conductores menores que 70 mm 2

Analizando los resultados obtenidos después de proponer estas dos variantes, se pudo comprobar que es favorable en una primera aproximación realizar la primera, ya que se reducen las pérdidas de energía en líneas casi a la mitad, además de ahorrarse 53 kW de potencia activa instantánea, es válido aclarar que aunque la reducción de pérdidas en la segunda variante no es muy significativa, resulta favorable hacerla ya que garantiza un mejor servicio a los consumidores y respaldo ante un futuro incremento de carga.

Estas consideraciones no son definitivas hasta que se realice el análisis económico.

**Balance de las cargas**

Todos los algoritmos desarrollados descansan en la suposición de que las cargas de los circuitos trifásicos están balanceadas, con el fin de que los resultados que se obtengan con los mismos reflejen la realidad, el primer paso que debe darse es balancear dichas cargas.

Resulta prácticamente imposible mantener las corrientes de las tres fases iguales entre sí en todo momento a lo largo del circuito durante todo el tiempo, aún si los

21

transformadores son trifásicos, pero el problema se hace más difícil con el uso de los transformadores monofásicos, por lo que el objetivo del balance es lograr la distribución de corriente lo más uniforme posible entre las tres fases, fundamentalmente a la hora de la demanda máxima, con lo que se consigue mejorar el voltaje y reducir las pérdidas, lo que se logra trasladando transformadores de las fases más cargadas, hacia las menos cargadas.

.

Para llevar a cabo el balanceo de un circuito, se han establecido las consideraciones siguientes:

- La potencia activa y reactiva de cada carga se distribuyen en forma proporcional a la potencia de los transformadores que forman el banco, los que a su vez están conectados a diferentes fases
- El balance se lleva a cabo por secciones del circuito, comenzando por la penúltima, para lo cual se analiza el efecto de la carga al rotarla por las tres fases buscando que las corrientes sean lo más iguales posibles entre sí en dicho tramo, la cuantificación del balanceo se realiza mediante la valoración de coeficientes que reflejan el grado de igualdad de las corrientes en las tres fases.

Se realizaron las corridas pertinentes después de balancear los circuitos sometidos a prueba y se llego a la conclusión de que resulta muy favorable esta variante de mejora ya que con un mínimo de esfuerzo, además de la rapidez en que se realiza, se logran reducciones de pérdidas de energía nada despreciables en los circuitos, además de mejorar las condiciones de operación de la red.

Es necesario aclarar que no se analizó la posibilidad de instalar bancos de capacitores, ya sean fijos o controlados, porque esta variante sería factible en el caso de que los circuitos presentaran deficiencias en el voltaje después de haber realizado las demás variantes, no siendo este el caso que nos ocupa, ya que estos circuitos son relativamente cortos y las tensiones casi no varían dentro del rango establecido en todos los nodos.

Se realizó un análisis riguroso en cuanto a cada una de las variantes utilizadas y podemos comprobar y comparar los resultados obtenidos (ver tabla del anexo 5),

.

destacando los altos niveles de pérdidas de potencia y energía de la configuración actual de las redes de la ciudad y la ventaja de proceder a realizar dichas variantes de adecuaciones, teniendo en cuenta el análisis técnico económico a realizar en el siguiente capítulo. Debido a que la mayoría de las pérdidas se producen en las líneas se profundizó un poco más en este aspecto teniendo en cuenta varias propuestas que serán analizadas por separado para al final seleccionar las más favorables.

## CAPITULO 3: ANÁLISIS DE FACTIBILIDAD

En este capítulo se realizó el análisis técnico-económico de cada una de las propuesta de mejoras descritas en el capítulo anterior, para lo cual se utiliza el programa para el cálculo de la factibilidad económica de las inversiones y mejoras, aprobado por la UNE, para realizar estos estudios en las redes. Utilizando este pequeño programa elaborado en EXCEL, con introducirle los datos del costo de la inversión, el valor de los materiales recuperados y los resultados de reducción de pérdidas dados por el **software** RADIAL, de una forma automática obtenemos el valor absoluto neto (VAN), la tasa interna de retorno (TIR) y la relación beneficio costo de cada una de las mejoras.

*Valor acumulado neto (VAN): Este indicador se define como la diferencia que existe entre la suma de los flujos de caja de toda la vida útil del proyecto actualizados y los gastos totales de inversión. El criterio del (VAN) plantea lo siguiente:*

*VAN>0 Se acepta el proyecto.*

*VAN<0 Se desecha el proyecto.*

*Tasa interna de retorno (TIR). Constituye la tasa interna de retorno de una inversión para una serie de valores en efectivo.*

*Relación beneficio/costo: Brinda la relación entre los beneficios que produce la inversión y el costo de esta cuyo valor debe de ser mayor que 1.*

**3.1 Análisis de la factibilidad técnico económica de cada una de las variantes propuestas**

### 1.Conversión de voltaje

Para el análisis de esta variante es necesario realizar un estudio del estado de las líneas con vistas a definir el trabajo a realizar para que estas operen a 13.8 kV. Se realizó el cambio de cruceta, aisladores, drop out, transformadores y postes que

24

aunque estén en buen estado técnico, no cumplan con las normas de altura requerida para dicho voltaje.

Con todos estos datos y el resultado de la disminución de pérdidas que nos brinda el Radial, se calcula cuánto cuesta convertir un kilómetro de línea en la ciudad de Cabaiguán, que sumado a la inversión por construcción de líneas no existentes y la inversión por el cambio de transformadores se obtiene el costo total para la conversión de voltaje.

Además del costo total es necesario saber el valor recuperado en materiales y la distancia lineal de los circuitos, dato indispensable para realizar dicho estudio, se calcularon 38.754 Km de línea. También es necesario saber la horas equivalentes anuales, que se calcularon dividiendo las pérdidas de energía entre las pérdidas de potencia para la conversión, resultando 5130 Heq/año.

Finalmente se procede al cálculo de la factibilidad técnico económica de la mejora.

#### **Cambio de calibre**

Con la correcta definición de la cantidad de conductores existentes en las líneas que están fuera de norma y el lugar donde se encuentran por cada uno de los circuitos, se actualizaron en el RADIAL los ficheros; con el objetivo de saber mediante la corrida del flujo trifásico como influía en las pérdidas cada cambio y poder saber cuál de estas acciones son más factibles, mediante su valoración económica, que es la que define la viabilidad y el nivel de prioridad a la hora de ejecutarlos.

Se definieron anteriormente dos variantes para el cambio de calibre, la primera fue la confección del tronco de cada circuito de Aluminio AAAC 158mm  $\overline{\overset{2}{}}$  y neutro de AAAC 78mm 2 en las tres fases, la segunda fue la sustitución de todos los conductores con calibre inferiores al normado, o sea, menores de 70 mm $^{2}$  para lograr una mayor seguridad en el servicio a los clientes.

Para la primera se tuvo en cuenta, con vista a reducir el costo lo más posible y lograr resultados satisfactorios, la extensión de la línea con ese calibre hasta donde fuera a existir un punto de conexión entre los circuitos, para no sobrecargar las líneas en ningún caso y donde la carga fuera grande, siempre comprobando los resultados mediante las corridas en el Radial. La segunda se analizó con más detenimiento ya que podría no ser factible realizarla en todos los lugares aunque por norma se establezca así.

Hay que señalar que aunque fueron dos variantes, el análisis económico se realizó en forma conjunta porque el programa trabaja con la reducción de pérdidas en su total.

Para llevar a cabo el estudio de esta mejora es necesario calcular la distancia lineal y total de línea para el cambio de calibre, la distancia lineal fue de 27 km y la total se calculó multiplicando el número de fases por la distancia del tramo con cada calibre a sustituir.

Para obtener el costo total de la inversión es de gran ayuda la tabla confeccionada en Excel (ver anexo 6) ya que se puede calcular el costo de cada cambio por calibre, así como el valor recuperado en cada tramo donde se realizó, hay que señalar que para obtener el valor recuperado en conductores hay que afectar el resultado por 0.15.

Después de realizar el primer análisis se obtuvo un resultado esperado inicialmente ya que sabíamos que el costo de la inversión con respecto al valor recuperado era muy superior, lo que provocó que el VAN sea negativo y la relación Beneficio/Costo menor que uno, por este motivo se decidió, dejar en algunos tramos de circuito los conductores existentes de Aluminio 35 mm<sup>2</sup> que aunque por norma no se deba hacer, según el estudio en el Radial 7.7 no afecta el valor de reducción de pérdidas, los niveles de voltaje son los adecuados y los resultados económicos son favorables.

#### **2.Balanceo de los circuitos**

El análisis de esta variante fue muy favorable desde el punto de vista energético, ya que se obtuvieron apreciables ahorros sin necesidad de realizar inversiones en comparación con las anteriormente analizadas, solamente se tuvo en cuenta el salario de una pareja de prueba en el tiempo que demore la tarea con una tarifa diaria de 34,06 pesos y la normalización, obteniéndose en este caso reducciones de pérdidas considerables, razón que justifica los resultados mostrados.

Los resultados del análisis de las variantes anteriormente analizadas se muestran en el (anexo 7).

#### **3.2 Definición de las variantes a utilizar y cálculo de los parámetros**

Después de analizar los resultados técnicos económicos se pudo comprobar que resulta factible realizar todas las variantes de mejoras expuestas anteriormente, ya que en todos los casos se obtienen valores favorables que justifican su realización.

Seguidamente se procedió a definir los trabajos a realizar en cada circuito para dichas variantes:

#### **Conversión de voltaje**

Para la conversión de dichos circuitos es necesaria la sustitución de las tres subestaciones existentes por una sola de 110/13.8 kV, así como cada uno de sus respectivos transformadores en las cargas distribuidas.

Esto significa que es necesaria la sustitución de 8.6 MVA instalados en las tres subestaciones, además de la sustitución de 210 bancos de transformadores, que representan 10.6 MVA instalados. Así se logra disminuir las pérdidas y eliminar cualquier nivel de voltaje que se encuentre por debajo de los valores permisibles.

**Cambio de calibre**

**Circuito 1**

Para la confección del tronco del circuito es necesario:

- 1) Sustituir 420m de Aluminio ACSR 35 desde la salida de la subestación hasta el cp 561 por Aluminio AAAC 158mm $\overline{^2}.$
- 2) Cambiar 220m de Aluminio ACSR 35 desde el cp 561 hasta el cp546 por Aluminio AAAC 158mm 2 .
- 3) Remplazar 310m de Aluminio AAAC 78 desde el cp 1164 al cp 1145
- 4) Sustituir 590m de Aluminio ACSR 70 por Aluminio 158 del cp313 al cp 94.

Finalmente fueron un total de 1540m de línea.

En el caso de los ramales hay que sustituir todos los conductores de Cobre en un total de 352m por Aluminio AAAC 78, dejando 370m de Aluminio ACSR 35 ya existentes.

#### **Circuito 2**

Para la confección del tronco del circuito es necesario sustituir por Aluminio AAAC 158mm 2 :

- 1) 690m de Aluminio AAAC 78 desde la barra de la subestación hasta el cp 598.
- 2) 325m de Aluminio AAAC 78 y ACSR 35 respectivamente del cp 598 al cp 1060.
- 3) 620m del cp 1060 al cp 1305 de aluminio ACSR 35 y AAAC 78.
- 4) 455m del cp 1305 al cp 303 de aluminio AAAC 78.
- 5) 150m de Cobre desde el cp 303 hasta el cp 894.
- 6) 230m de aluminio 78 del cp 894 al cp 263.
- 7) Finalmente 290m del cp 263 al cp 838 de Aluminio ACSR 35.

Lo que resulta un remplazo de 2760m de conductores.

En el caso de los ramales hay que sustituir un total de 2330m de Cobre por Aluminio AAAC 78, dejando 2105m de Aluminio ACSR 35 ya existentes.

**Circuito 3**

Para confeccionar el tronco de este alimentador es necesario:

- 1.Sustituir 1340m de aluminio ACSR 35 por aluminio AAAC 158mm 2 hasta el cp 689.
- 2.Remplazar 250m de Aluminio ACSR 35 del cp 689 al cp 672.
- 3.Cambiar 110m de Cobre del cp 672 al cp 669 y 883m de Aluminio AAAC 78 desde ahí hasta el cp 170 por aluminio AAAC 158 ${\sf mm}^{2}$  .

Para un total de 2580m de cambio de líneas.

En los ramales se necesita sustituir 1170m de Cobre existente por Aluminio AAAC 78 dejando 4590m de Aluminio ACSR 35 en todo el circuito.

**Circuito 4**

Se necesitan cambiar por Aluminio AAAC 158mm<sup>2</sup> en el tronco del circuito:

- 1. 410m de Aluminio ACSR 35 desde el cp 1103 al cp 1011.
- 2. 390m de Aluminio AAAC 78 desde ahí hasta el cp 934.
- 3. 430m de Aluminio ACSR 35 hasta el cp 868 y de ahí 225m más de Aluminio ACSR 35 hasta el cp 826.

Lo que resulta un remplazo de 1455m de conductores.

En el caso de los ramales hay que sustituir un total de 2025m de Cobre por Aluminio AAAC 78, dejando 3905m de Aluminio ACSR 35 ya existentes.

En el (anexo 8) se muestra una tabla con la cantidad de conductores por calibre después de hacer esta mejora.

**3.3 Análisis y definición del esquema más flexible en la red de distribución**

Como complemento del análisis de las redes de distribución de la ciudad, después de realizar las mejoras anteriormente analizadas, se hizo un estudio de la flexibilidad en caso de conexión entre los circuitos, por los diferentes puntos seleccionados ante cualquier falla que pueda suceder en algún alimentador.

Se procedió a montar los circuitos en el Radial simulando una falla en al inicio de la línea y se calcularon los parámetros de operación, donde se pudo comprobar que la red opera satisfactoriamente en todos los casos, o sea: los niveles de voltaje están dentro de los rangos establecidos, la cargabilidad de los circuitos no sobrepasa los 5 MVA y la distancia total no sobrepasa los diez kilómetros, (ver anexo 9). Vale señalar también que existen como mínimo más de un punto de conexión entre los diferentes circuitos para asegurar la continuidad de servicio a los consumidores.

## CAPITULO 4: UTILIZACIÓN DE LA CARTOGRAFÍA DIGITAL

#### **4.1 Definir el recorrido de cada tronco con su ubicación cartográfica**

Para la definición del recorrido de los troncos de cada circuito se analizaron los mapas correspondientes a la ciudad de Cabaiguán para poder aprovechar los tramos de circuitos ya construidos, siempre teniendo en cuenta los requisitos enunciados en el capitulo dos acerca de las características de los alimentadores. El recorrido de dichos alimentadores ha sido diseñado para garantizar la continuidad de servicio a las cargas principales, como hospitales, industrias importantes, entre otras. De esta forma se facilita la operación en lazo conectándose cada uno de los alimentadores, al menos con dos de ellos, para esto es necesario que el tronco, realice el recorrido por los circuitos hasta su enlace con otro alimentador.

#### **Recorrido de los alimentadores**

**Alimentador 1:** Saliendo de la subestación 110/13.8 kV tomando la calle Fuerte Ventura hasta el cp 561 en la esquina de la calle Cuba, se dobla por esa misma calle a todo lo largo hasta salir a la calle Carlos M. de Céspedes frente a la refinería, se dobla derecha en esa calle hasta la calle Bartolomé Masó al cp 1302, después izquierda por Masó hasta ´´LA Palmita´´ en la calle Sergio Soto, finalmente se sigue por esa avenida hasta el parque frente a la farmacia.

**Alimentador 2:** Saliendo por la misma calle Fuerte Ventura hasta el cp 598 frente a la fábrica de hielo donde se dobla izquierda por la calle Lanzarote hasta el cp 1060 de la calle Bartolomé Masó, de ahí se toma izquierda buscando el cp 1305 en la esquina de Masó y Vía Blanca, doblamos hacia el cp 1258 de la calle Agramonte donde se sigue izquierda hasta la esquina de la calle República, de esa esquina se dobla derecha cruzando la carretera central, en la esquina de República y Héctor Castellanos se dobla izquierda otra vez hasta el cp 263 de la

calle Beremundo Paz, finalmente se toma derecha por esa calle hasta el final frente a la Filial.

**Alimentador 3:** Saliendo por detrás del estadio cerca de la línea del tren y la parte trasera de la refinería llegamos al cp 685 de la calle José Martí, se toma izquierda y después derecha hasta el cp 672 de la calle segunda Sur, llegando al cp 669 de la calle Máximo Gómez se dobla derecha hasta el cp 375 de la avenida Santa Lucía, desde ahí se continua a lo largo de la calle Isidro González hasta el cp 170 de la calle Manolo González.

**Alimentador 4:** Debido a que ya no se pudo salir por el corredor de la calle Fuerte Ventura se construyó el circuito por detrás de los bomberos hasta cruzar la carretera central llegando al cp 1103 de la calle Primera, se sigue por toda esa calle hasta el cp 1021 en la esquina con la calle C Norte, se dobla derecha y seguimos hasta el cp 972 de la calle Segunda, se dobla izquierda hasta cp 939 esquina calle Vía Blanca y después derecha hasta el cp 868 de la carretera Jose Ramón Fuerte, finalmente se sigue por esa calle hasta el cp 826 frente al desespero.

#### **4.2 Representar la red de distribución propuesta mediante el Mapinfo**

Para la representación cartográfica de las redes de distribución se siguió una metodología que fue de gran ayuda, esta se basó principalmente en el estudio de los mapas de la zona urbana de la ciudad, así como la búsqueda y análisis de los monolineales de todos los circuitos primarios para realizar los cambios pertinentes en aquellos que no coincidan con el recorrido, además se empleó el Módulo de Instalaciones para actualizar una serie de tablas de la Base de Datos del SIGERE, finalmente se dibujaron los circuitos con la ayuda del software Mapinfo mediante dichos monolineales y los levantamientos hechos anteriormente teniendo en cuenta para la concepción de esta tarea la información básica de cada alimentador tales como:

a) Ubicación exacta de la subestación, donde se tuvo en cuenta la representación de su tamaño en la escala del mapa.

- b) Recorrido del tronco del alimentador, así como también los ramales que presentaría.
- c) Localización del punto donde se unen uno o más alimentadores.
- d) Color del alimentador.

#### **Empleo del Módulo de Instalaciones**

A continuación brindamos una serie de conceptos necesarios para el correcto entendimiento de este trabajo usados por dicho módulo:

Los circuitos se dividen en secciones, que son las porciones de líneas que se encuentran entre dos seccionalizadores y estas se dividen en tramos, que son las porciones de líneas dentro de una sección que mantienen las mismas características físicas predominantes tales como: calibre, número de fases, además cuentan con un principio y un fin. El SIGERE divide los tramos en tramos postes y postes tramos. El tramo poste es la porción de línea del tramo que se encuentra entre dos postes y el poste tramo es el poste que se encuentra entre dos tramos postes; pero debido a que la escala que se tiene no puede ofrecer una gran precisión en el momento de ubicar los postes, no los pudimos representar adecuadamente. Por eso es necesario representar los elementos importantes de un circuito que son postes reales que no han sido codificados y representan puntos de inflexión o instalaciones, los cuales realmente son nodos en los circuitos primarios como por ejemplo: bancos de transformadores, bancos de capacitores, desconectivos, protecciones, unión de dos o más ramas, etc.

Una vez obtenida esta información es necesario introducirla en el Módulo de Instalaciones del SIGERE. Los campos a llenar en cada una de las instalaciones, de las líneas y sus divisiones son las siguientes:

#### 1. Circuitos primarios.

• Código del circuito: Es representado por dos letras y un número. La primera letra es identificativa de la provincia, la segunda del nivel de voltaje, sea, J si es de 4.16 kV o K si el circuito es de 13.8 kV y un número que debe ser consecutivo y único.

- Voltaje nominal.
- Subestación que lo alimenta.
- Desconectivo principal de la subestación.
- Nombre antiguo del circuito.
- Metros de línea estimada.
- 2. Desconectivo.
- Código del desconectivo.
- Tipo de desconectivo.
- Corriente nominal y de operación.
- Función del mismo.
- Dirección.
- 3. Tramos.

• Código del tramo: es representado por letras y un número. La primera es identificativa de la provincia, la segunda del tramo y el número tiene que ser único y consecutivo.

- Fases.
- Conductores de las fases y neutro.
- Estructura predominante.
- Aislador predominante.
- Sucursal a que pertenece.
- Año de construcción.
- Descripción.

Se puede tener una idea más clara acerca de la ubicación de la subestación, del recorrido de las líneas y los correspondientes enlaces entre los alimentadores en el (Anexo 10).

### **Conclusiones**

El trabajo permitió arribar a las siguientes conclusiones:

- v Es imperante proceder a la conversión del nivel de voltaje de la ciudad a 13.8 kV debido a las deficiencias que esta presenta actualmente por operar con un voltaje ya obsoleto.
- v Las variantes de mejoras que se analizaron fueron suficientes para lograr el objetivo propuesto.
- v Resultaron factibles después de realizar el análisis técnico económico las variantes de conversión y balanceo de los circuitos, el cambio de calibre resultó inicialmente poco factible pero se demostró que se debe hacer después de enunciar una variante, que aunque por norma no es correcta, los resultados prácticos así lo confirman.
- v La disposición de los alimentadores aseguran la máxima flexibilidad del esquema.

## **Recomendaciones**

• Proponer este estudio a los demás municipios de la provincia con vistas a reducir al máximo las pérdidas en las redes de distribución.

### **Bibliografía**

- 1. Casas Fernández, Leonardo. Sistemas Electroenérgeticos. UCLV, Santa Clara, (1973).
- 2. Cuellar, Yeovany y Zúñiga, Yoanny. Estudio Integral de la Distribución primaria de la ciudad de Sancti Spíritus, (2005).
- 3. Martínez Rodríguez, Boris A. Valoración sobre factibilidad de cambio de voltaje de distribución en la ciudad de Cienfuegos. Empresa Eléctrica de Cienfuegos (1999).
- 4. Unión Nacional Eléctrica (UNE), Directiva sobre planeamientos. (2004).
- 5. Lineamientos para la planificación y proyecto de redes de 34.5 kV y menores, Unión Nacional Eléctrica, La Habana.
- 6. Stevenson William D. Análisis de Sistemas Eléctricos de Potencia. Edición Revolucionaria, 1977.

### **Anexos**

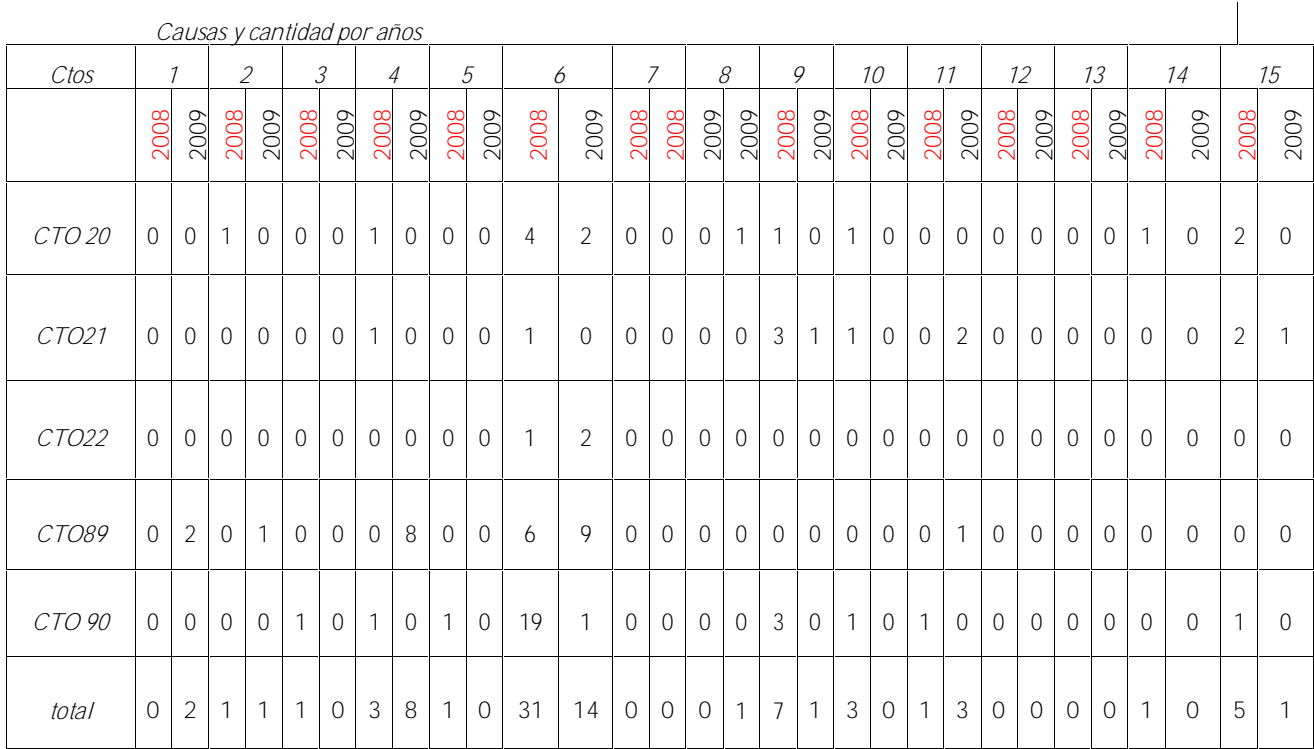

**Anexo 1: Tabla para el análisis de las fallas en los circuitos en los años 2008 y 2009.**

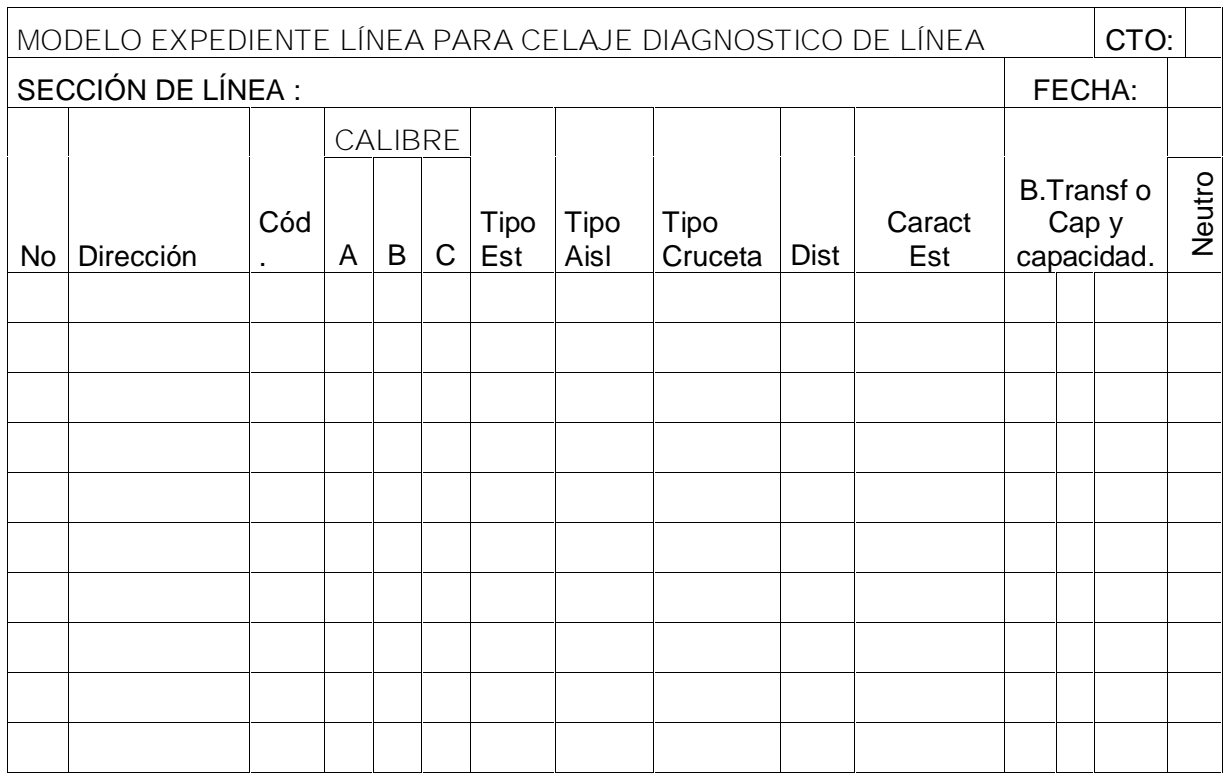

**Anexo 2: Guía de recorrido para la actualización de los circuitos**

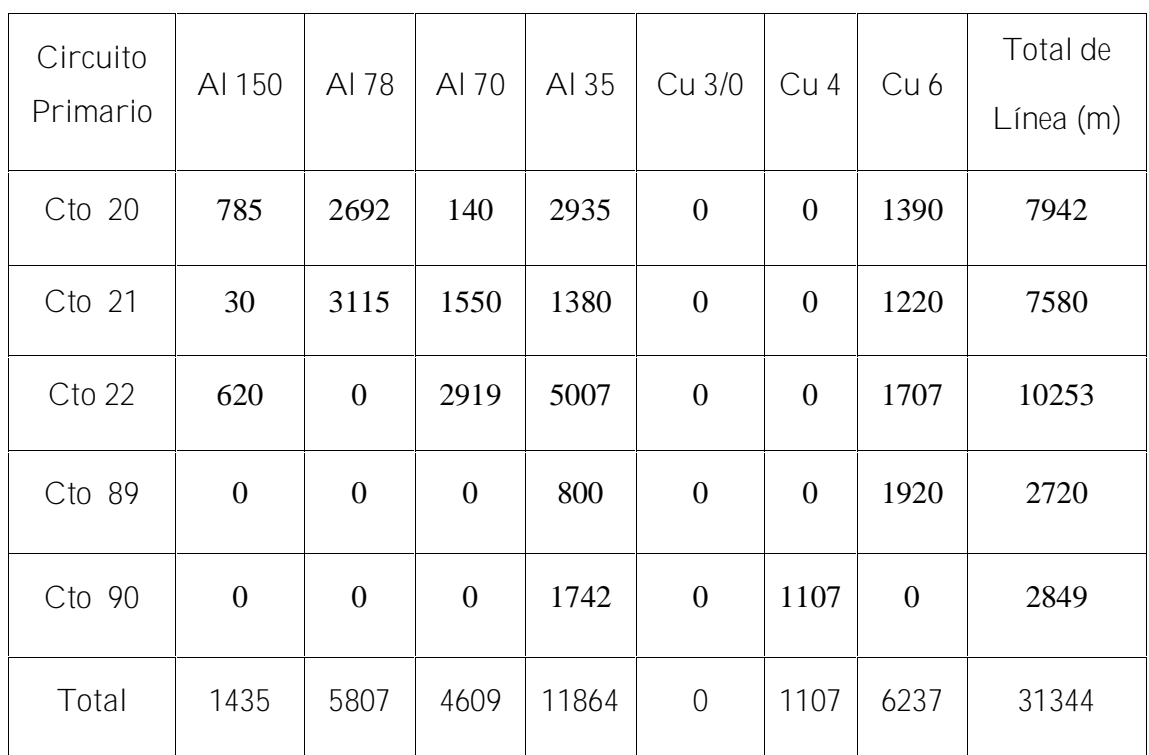

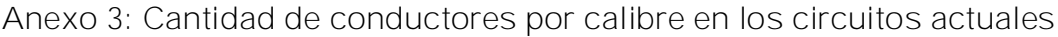

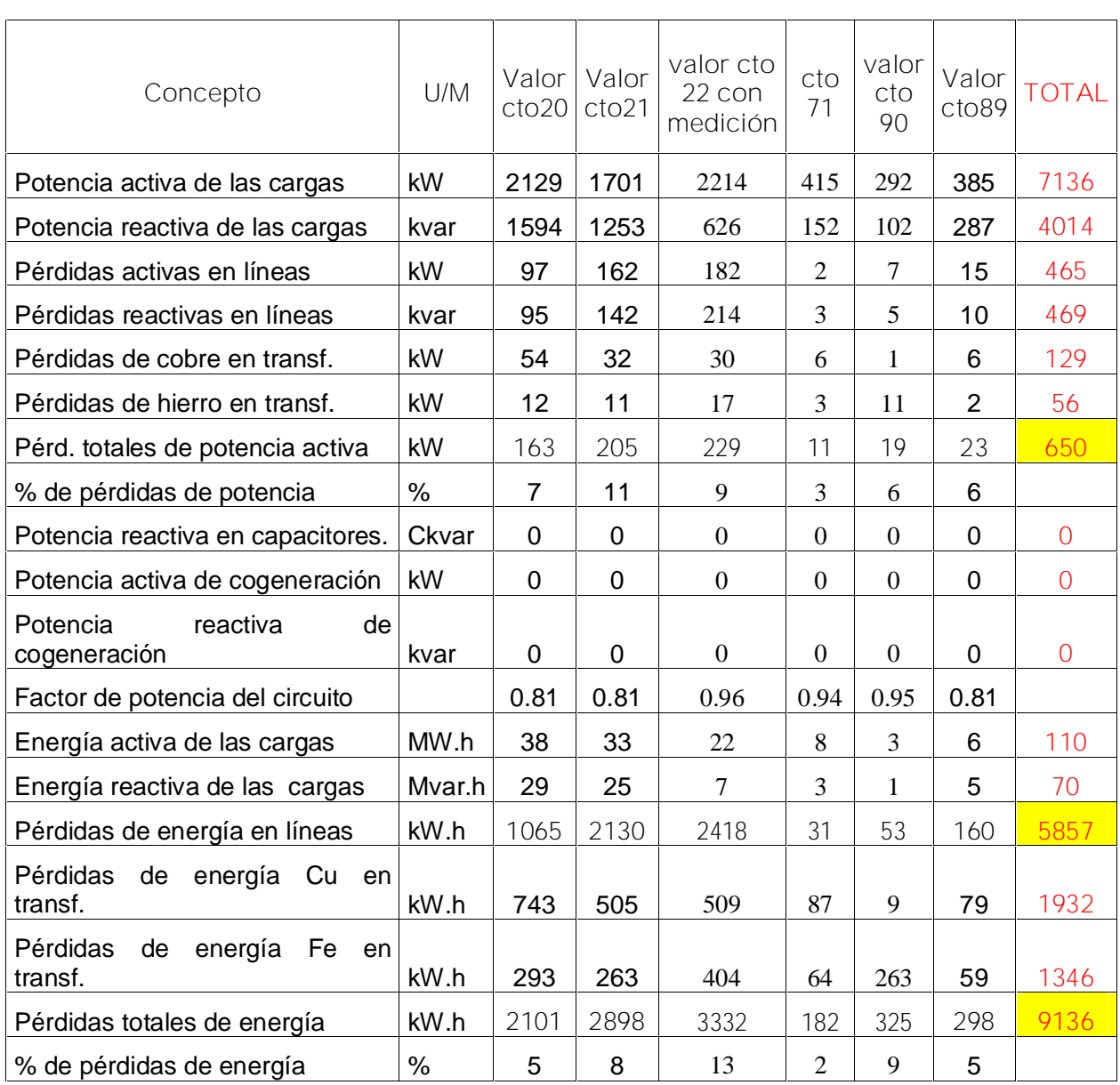

**Anexo 4: Parámetros de operación de los circuitos actuales**

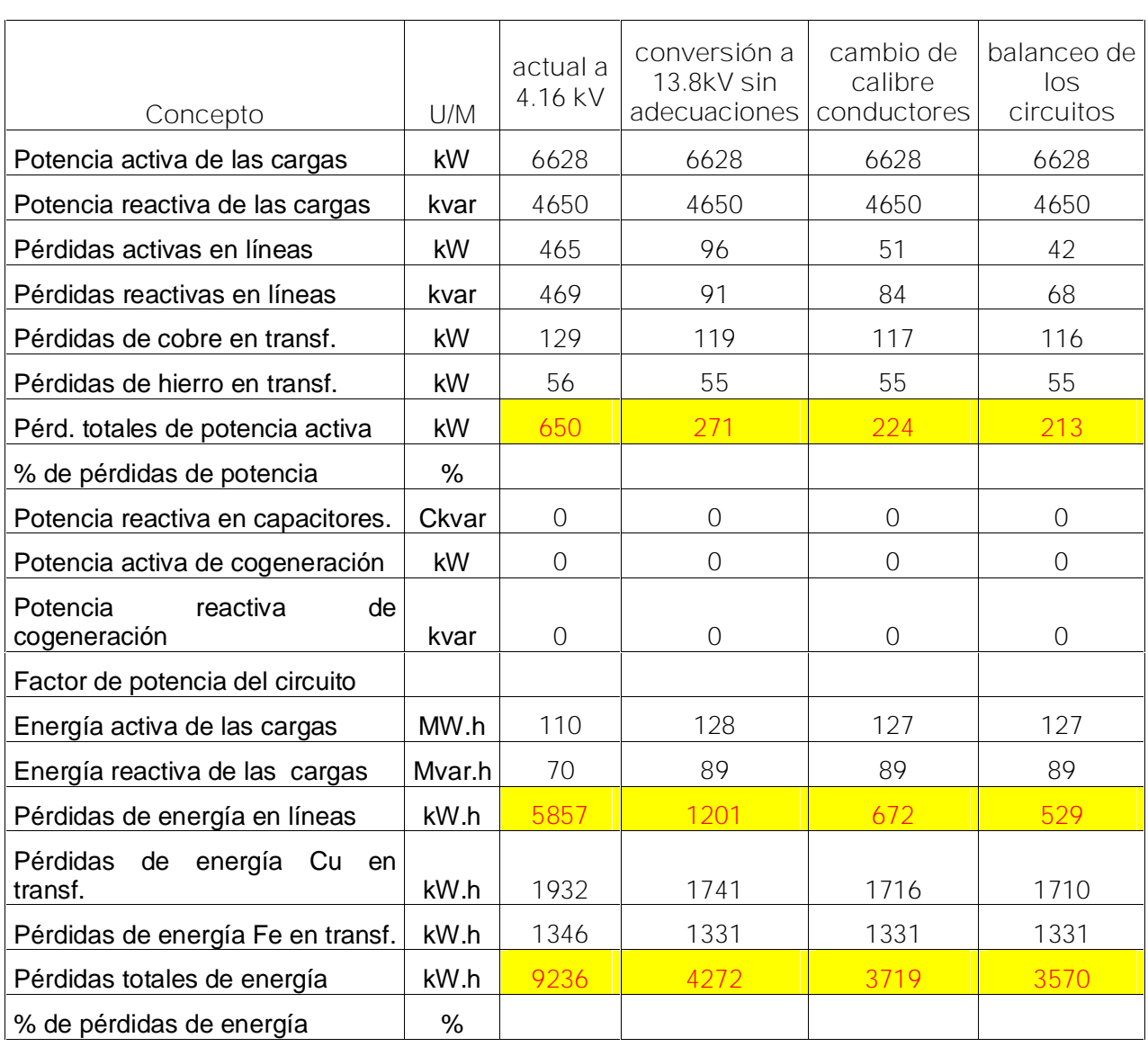

**Anexo 5: Comparación con los resultados de las corridas después de utilizadas las adecuaciones.**

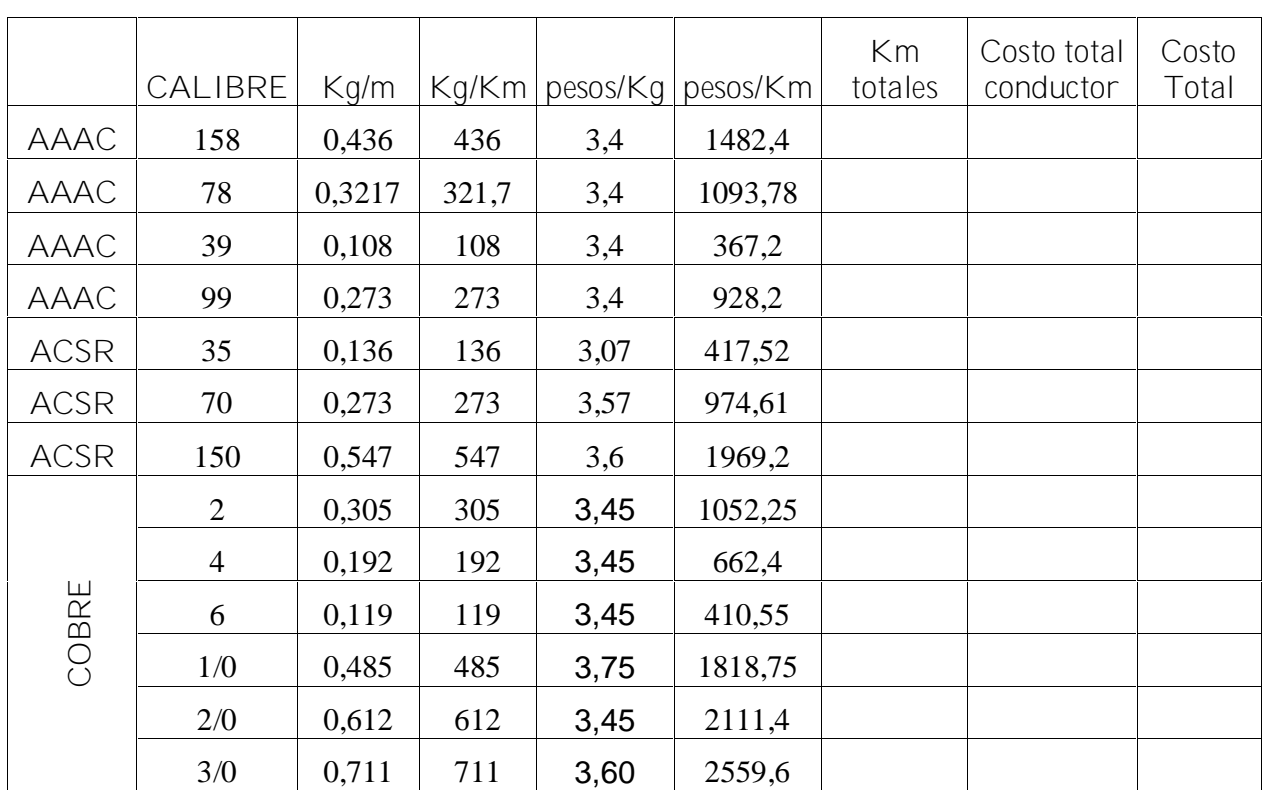

**Anexo 6: Tabla para calcular el costo de cada conductor.**

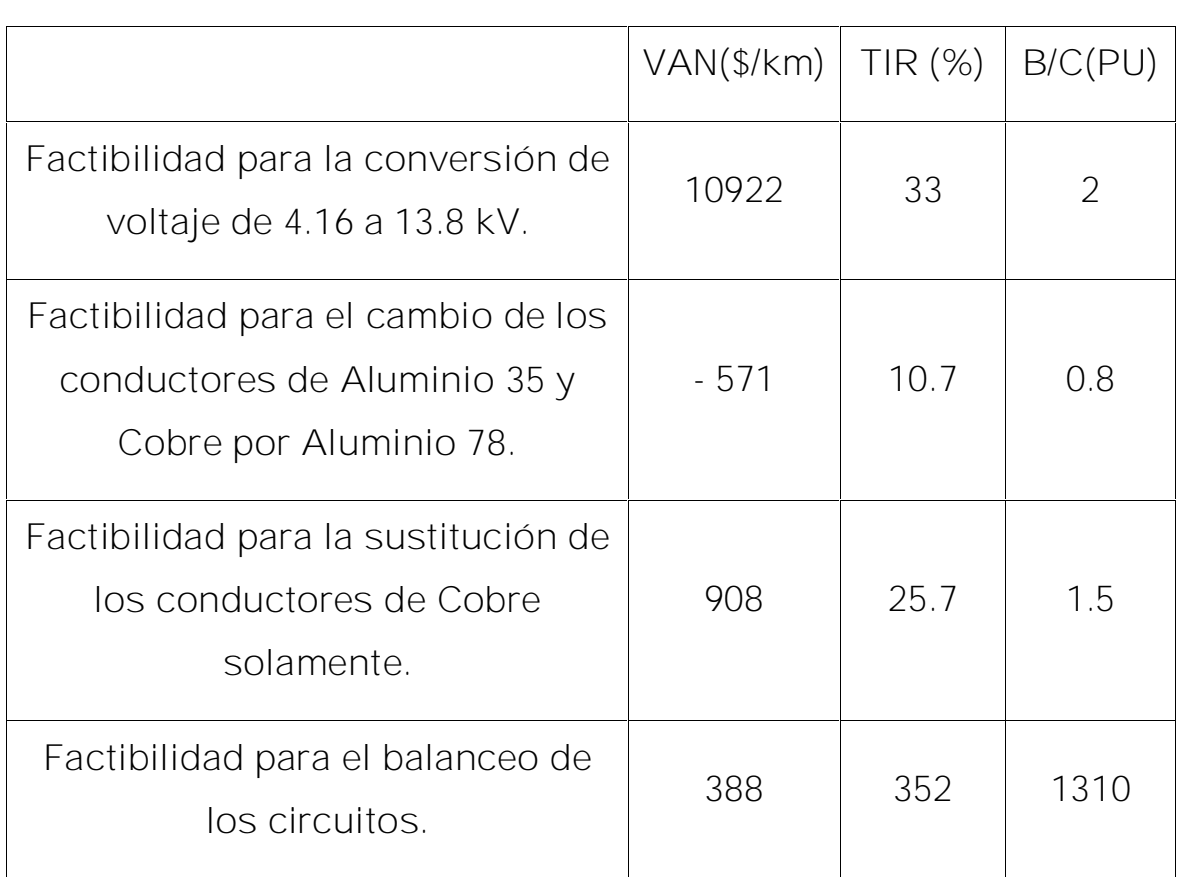

**Anexo 7: Tabla para el análisis de los resultados técnico económico**

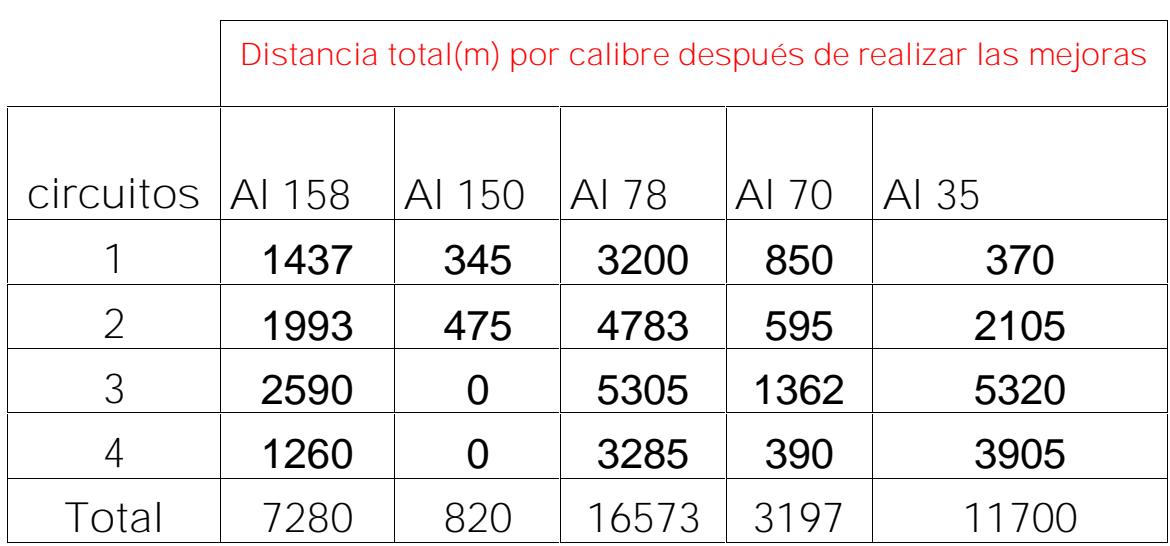

**Anexo 8: Cantidad de conductores después de hacer la mejora.**

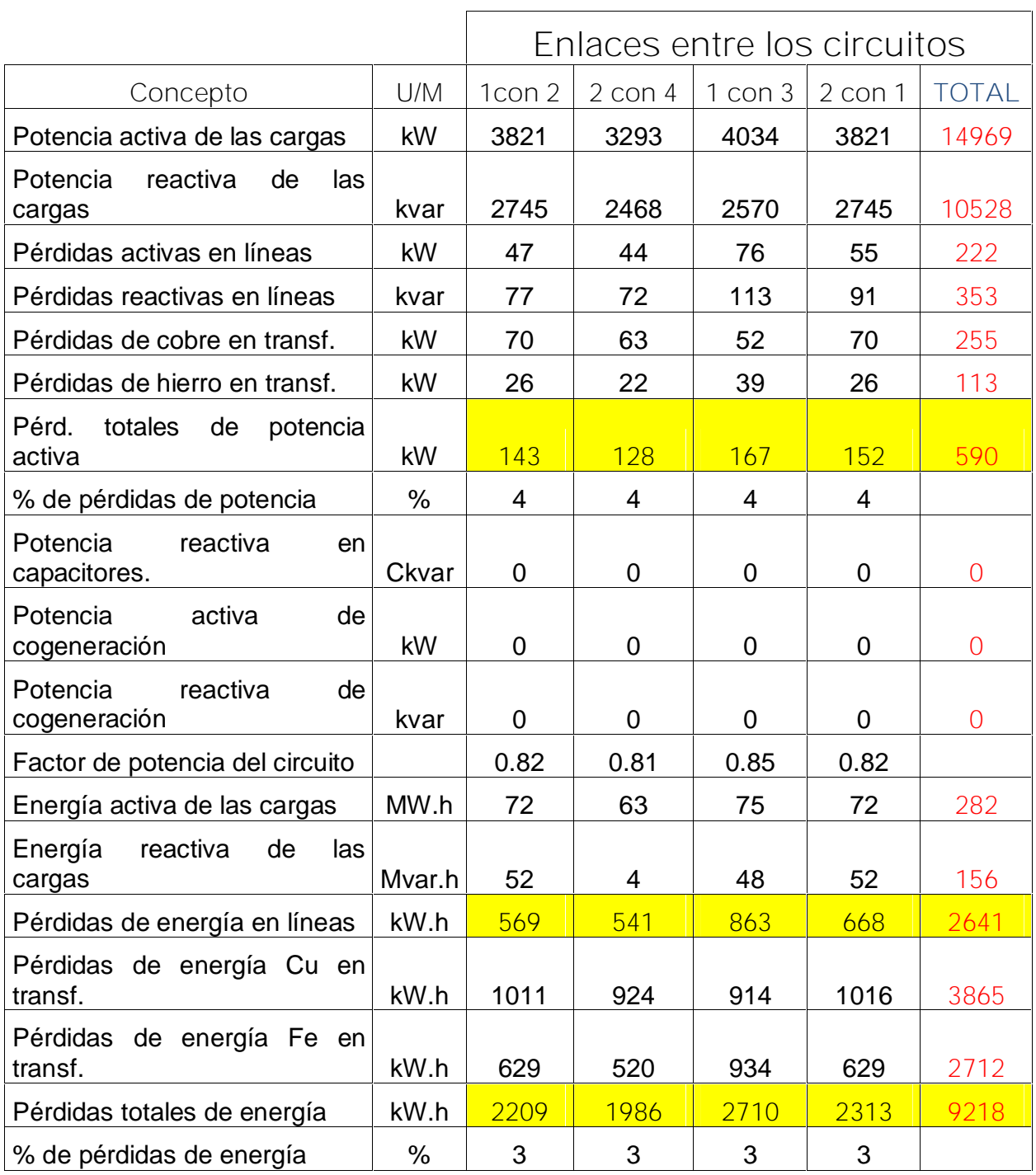

**Anexo 9: Tabla para el análisis de la flexibilidad del esquema.**

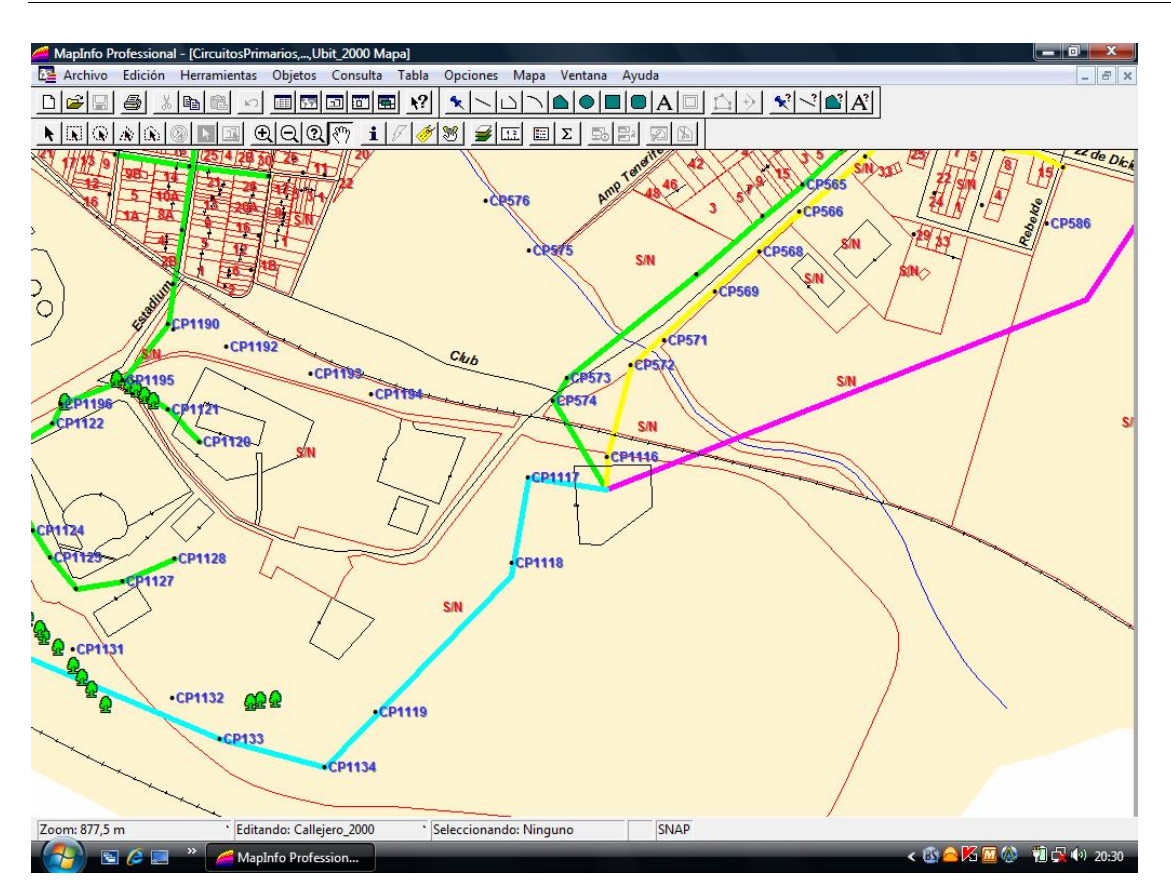

**Anexo 10: Dibujo de la salida de los alimentadores de las subestación.**

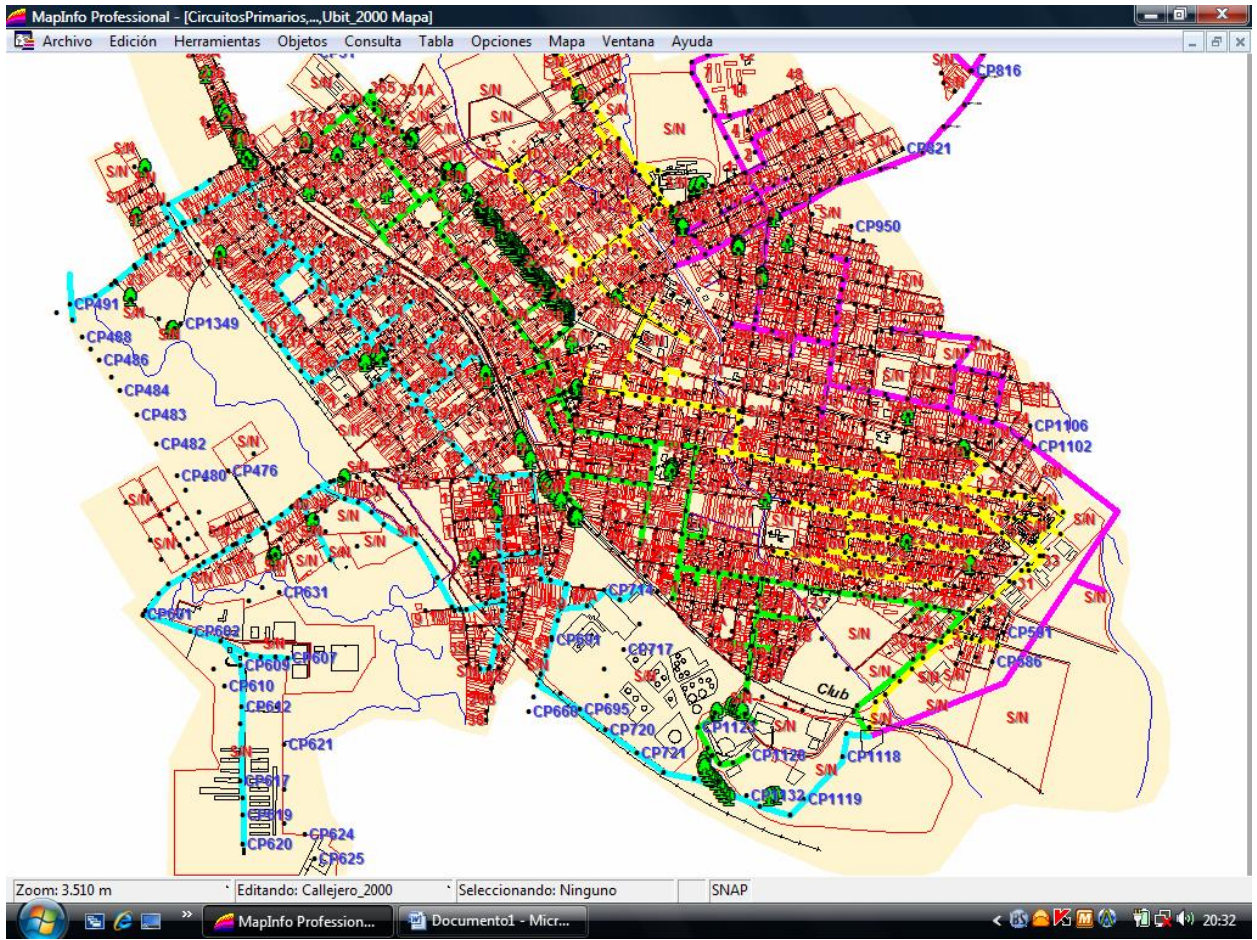

**Anexo 11: Vista de los circuitos diseñados en la ciudad.**